### **ЮЖНО-УРАЛЬСКИЙ ГОСУДАРСТВЕННЫЙ УНИВЕРСИТЕТ**

### УТВЕРЖДАЮ: Директор института Высшая медико-биологическая школа

И. Ю. Потороко

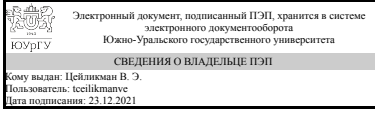

В. Э. Цейликман

### **РАБОЧАЯ ПРОГРАММА**

**дисциплины** 1.О.19 Инженерная графика **для направления** 19.03.03 Продукты питания животного происхождения **уровень** Бакалавриат **форма обучения** очная **кафедра-разработчик** Инженерная и компьютерная графика

Рабочая программа составлена в соответствии с ФГОС ВО по направлению подготовки 19.03.03 Продукты питания животного происхождения, утверждённым приказом Минобрнауки от 11.08.2020 № 936

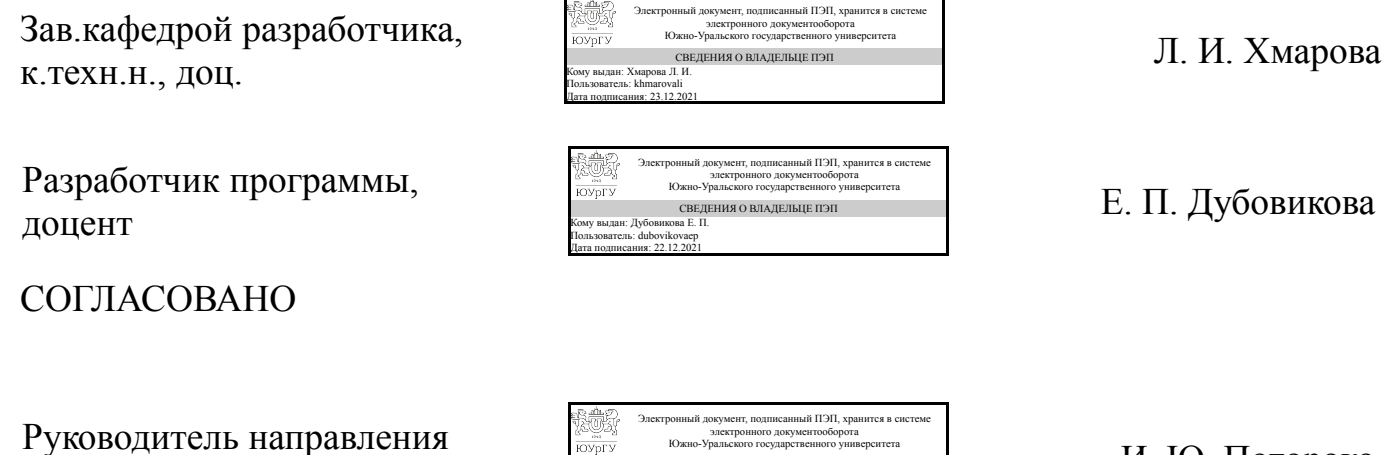

СВЕДЕНИЯ О ВЛАДЕЛЬЦЕ ПЭП Кому выдан: Потороко И. Ю. Пользователь: potorokoii Дата подписания: 23.12.2021

mment.<br>Kommunikas

д.техн.н., проф.

### **1. Цели и задачи дисциплины**

Основная цель изучения инженерной графики - развитие пространственного представления и воображения, конструктивно-геометрического мышления для дальнейшего овладения общеинженерными и специальными техническими дисциплинами, отработка навыков выполнения и чтения изображений предметов на основе требований ЕСКД. Задача дисциплины – научиться читать и выполнять технические чертежи, схемы и соответствующую конструкторскую документацию с учетом требований ЕСКД. Дополнительно ставится задача овладения теоретическими и практическими основами современной компьютерной технологии.

### **Краткое содержание дисциплины**

Курс инженерной графики включает в себя элементы начертательной геометрии (теоретические основы построения чертежей геометрических объектов), технического черчения (составление чертежей изделий в соответствии с требованиями ГОСТ и их чтение). В курсе рассмотрены основные положения начертательной геометрии, инженерной графики, уделено достаточно внимания выполнению общетехнических и специализированных чертежей, в том числе, с применением современных компьютерных технологий в среде автоматизированного проектирования AutoCAD. Особое внимание уделено разработке и оформлению конструкторской документации ( видам соединения деталей, чтению чертежей вида общего, выполнению рабочих чертежей), работе со справочной литературой.

### **2. Компетенции обучающегося, формируемые в результате освоения дисциплины**

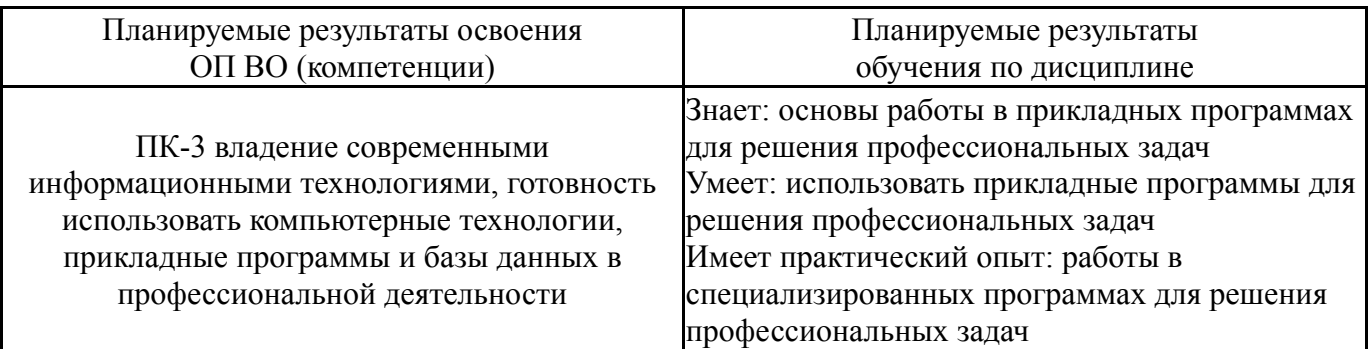

## **3. Место дисциплины в структуре ОП ВО**

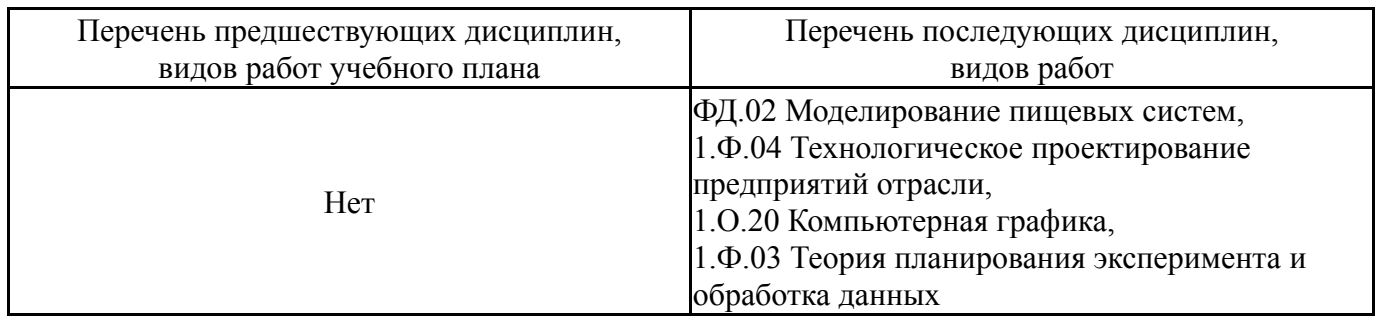

Требования к «входным» знаниям, умениям, навыкам студента, необходимым при освоении данной дисциплины и приобретенным в результате освоения предшествующих дисциплин:

## **4. Объём и виды учебной работы**

Общая трудоемкость дисциплины составляет 2 з.е., 72 ч., 36,25 ч. контактной работы

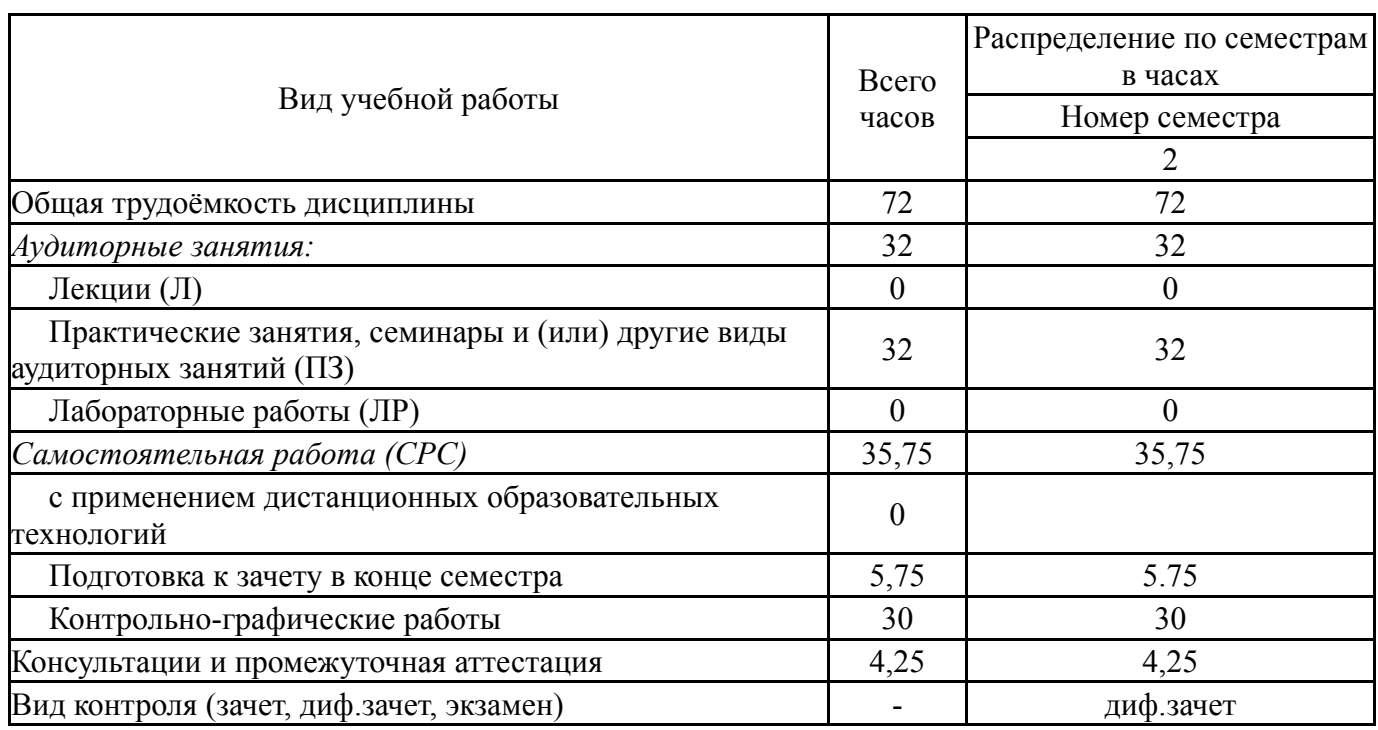

# **5. Содержание дисциплины**

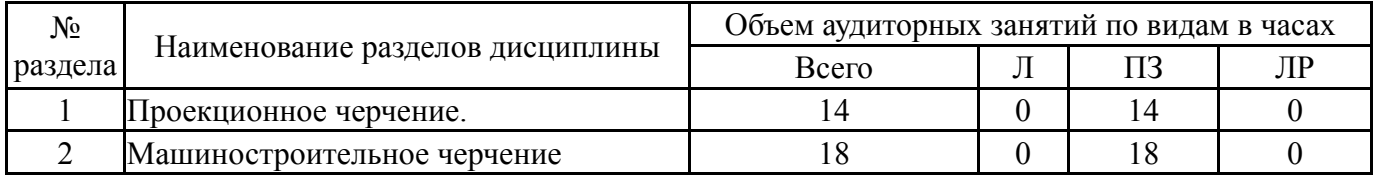

## **5.1. Лекции**

Не предусмотрены

## **5.2. Практические занятия, семинары**

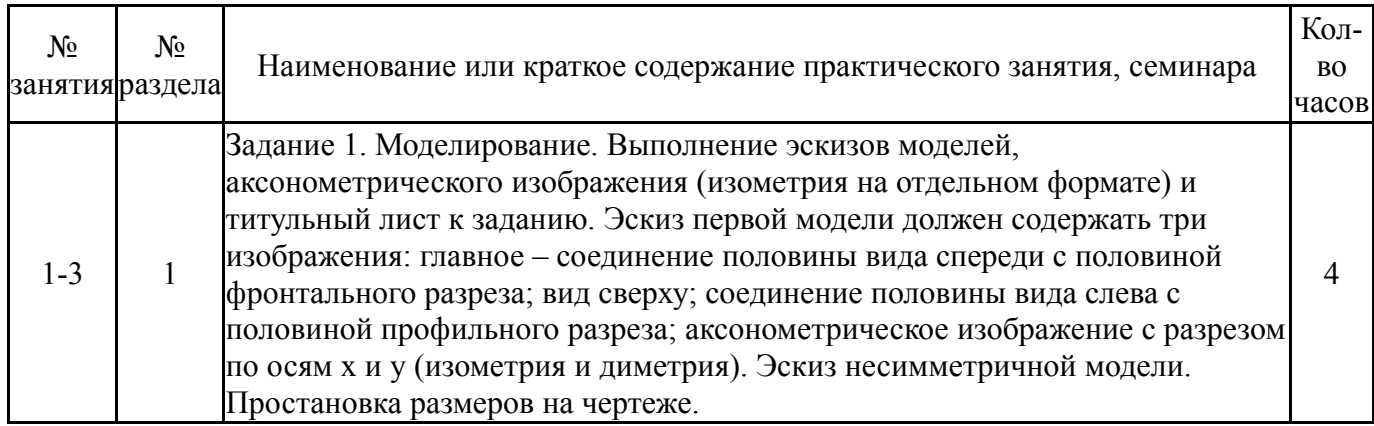

Нет

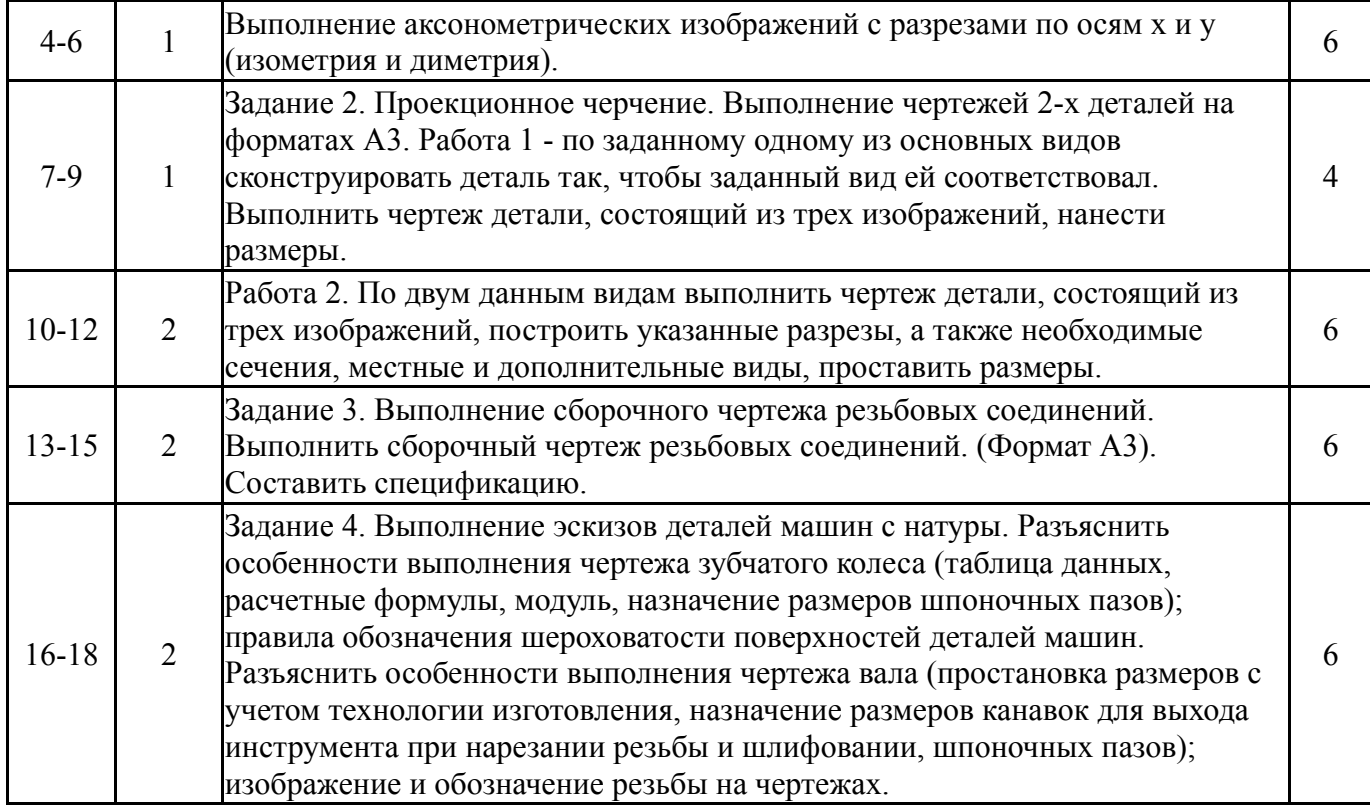

# **5.3. Лабораторные работы**

Не предусмотрены

# **5.4. Самостоятельная работа студента**

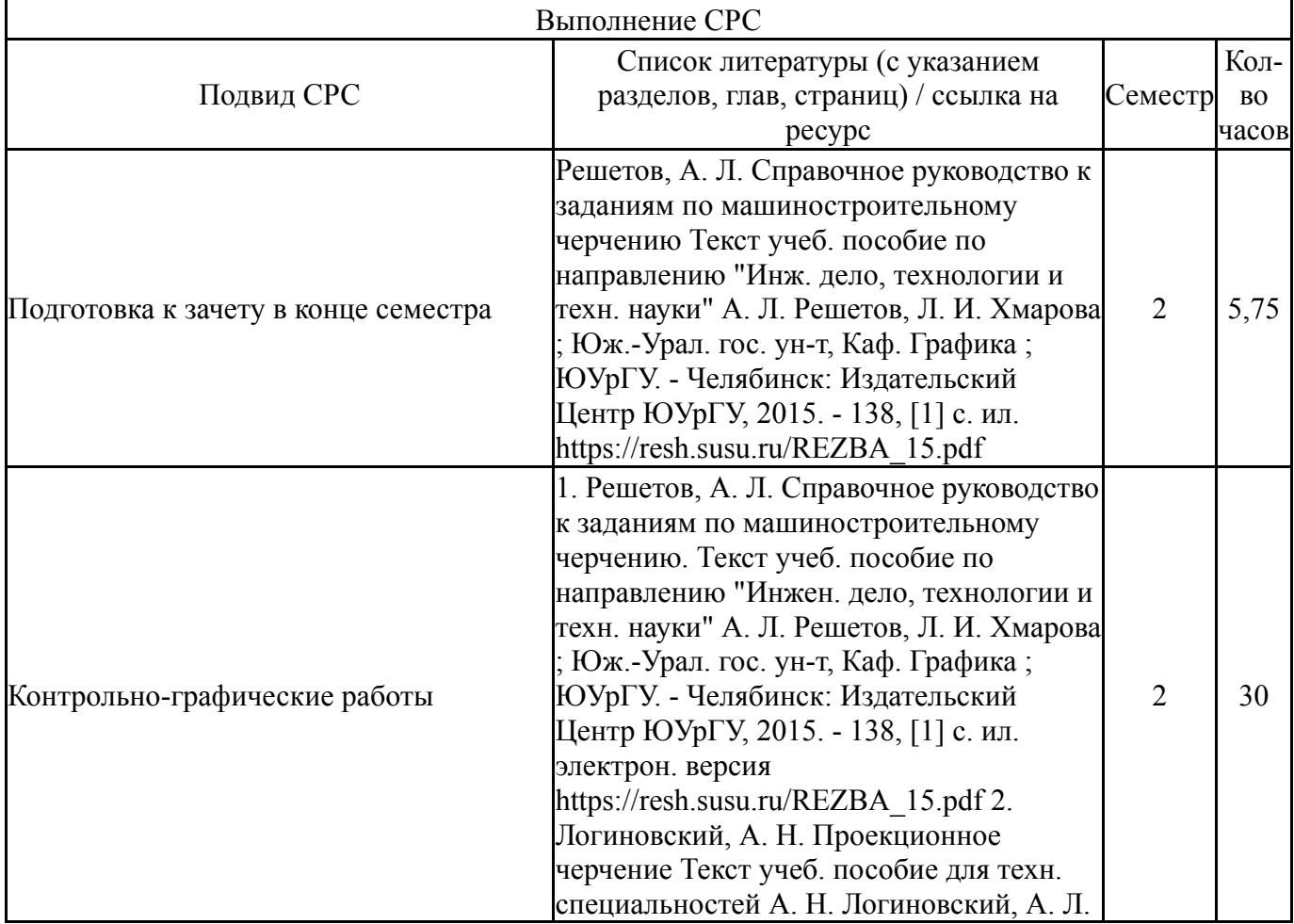

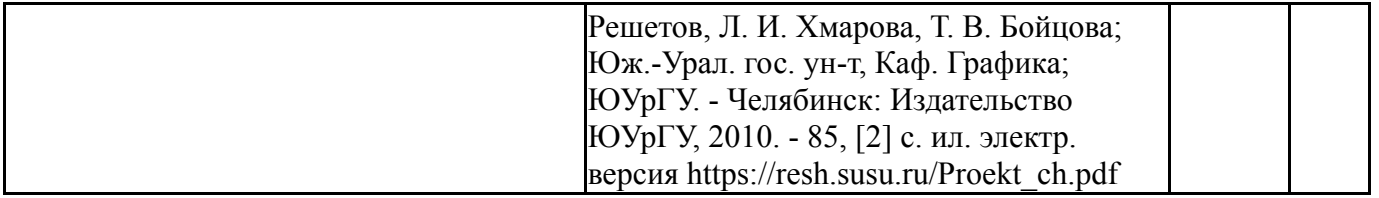

## **6. Текущий контроль успеваемости, промежуточная аттестация**

Контроль качества освоения образовательной программы осуществляется в соответствии с Положением о балльно-рейтинговой системе оценивания результатов учебной деятельности обучающихся.

### **6.1. Контрольные мероприятия (КМ)**

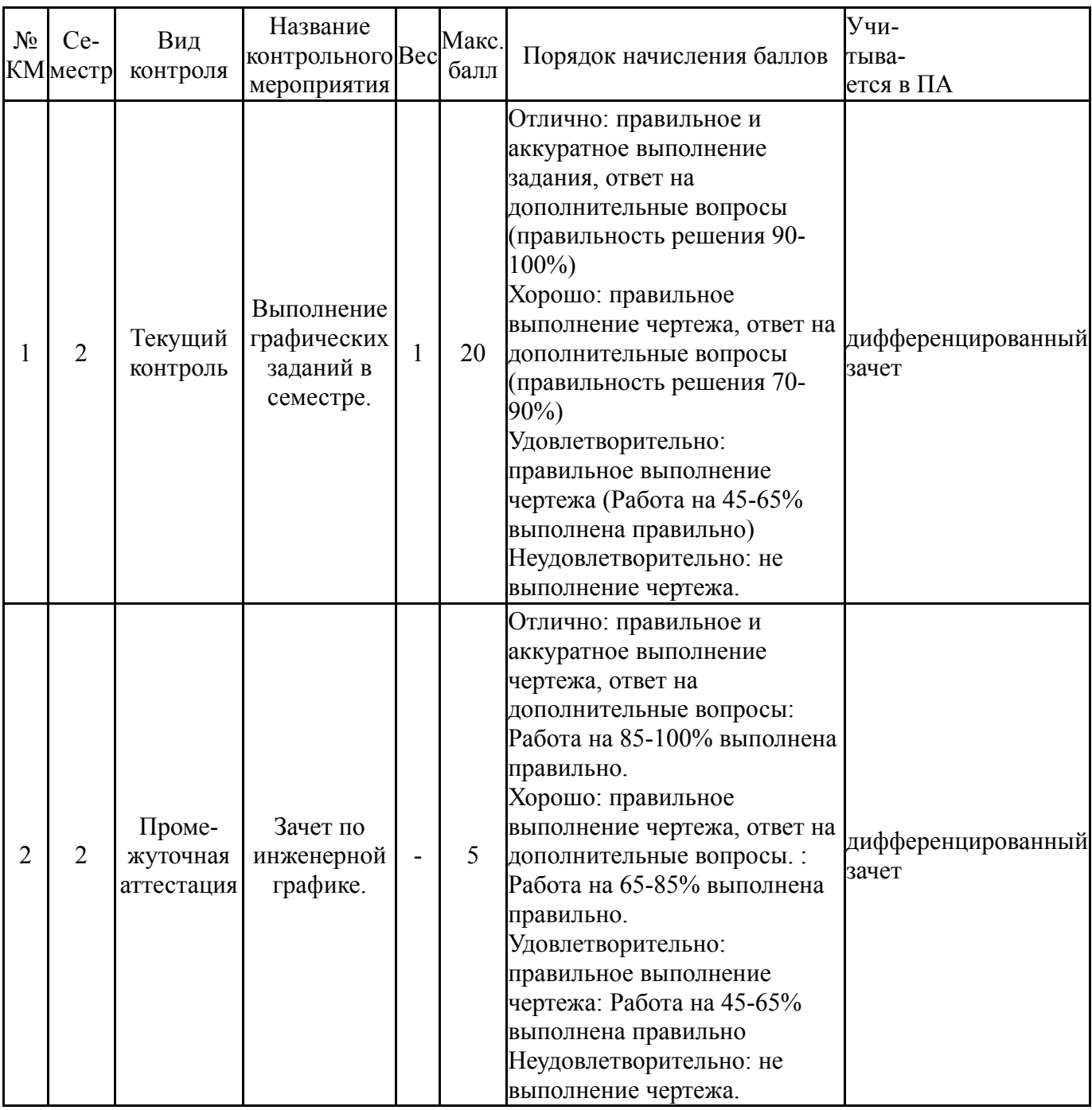

### **6.2. Процедура проведения, критерии оценивания**

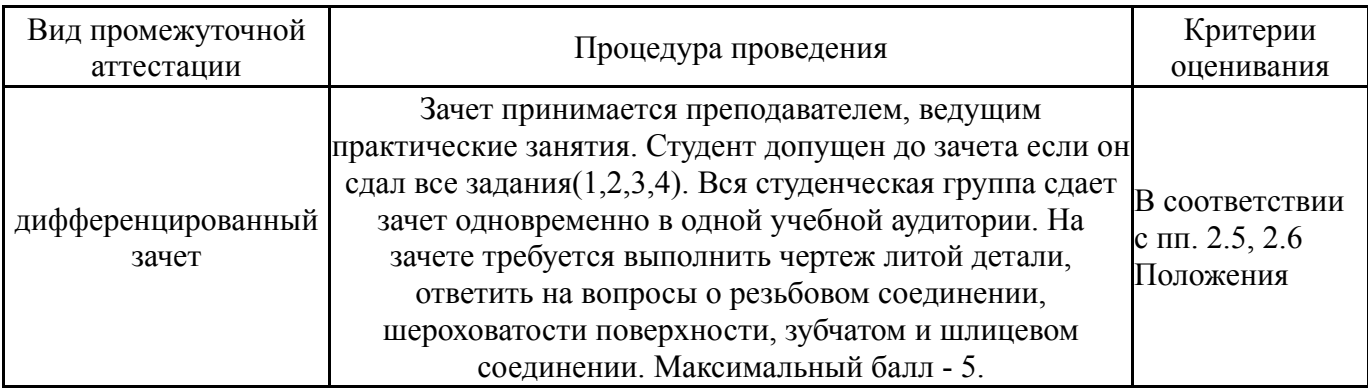

### **6.3. Оценочные материалы**

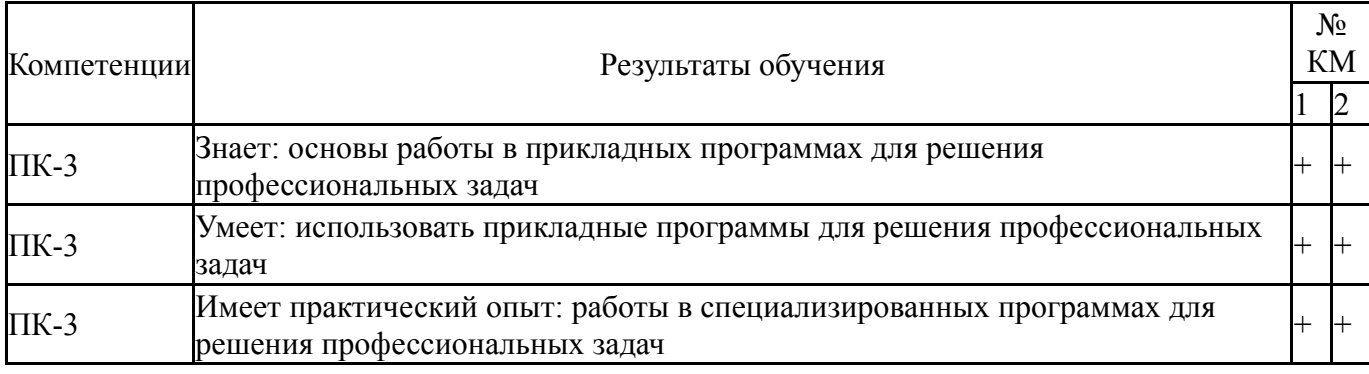

Фонды оценочных средств по каждому контрольному мероприятию находятся в приложениях.

### **7. Учебно-методическое и информационное обеспечение дисциплины**

### **Печатная учебно-методическая документация**

*а) основная литература:*

1. Чекмарев, А. А. Справочник по машиностроительному черчению [Текст] А. А. Чекмарев, В. К. Осипов. - 9-е изд., стер. - М.: Высшая школа, 2009. - 492, [1] c.

*б) дополнительная литература:*

1. Логиновский, А. Н. Проекционное черчение Учеб. пособие А. Н. Логиновский, Л. И. Хмарова, Т. В. Бойцова; Юж.-Урал. гос. ун-т, Каф. Графика; ЮУрГУ. - Челябинск: Издательство ЮУрГУ, 2004. - 85,[2] с. ил.

*в) отечественные и зарубежные журналы по дисциплине, имеющиеся в библиотеке:* Не предусмотрены

*г) методические указания для студентов по освоению дисциплины:*

1. Резьбы, крепежные резьбовые изделия, разъемные и неразъемные соединения деталей, зубчатые передачи : учеб. пособие / Н. П. Сенигов, В. А. Пилатова, А. Л. Решетов, В. А. Краснов ; под ред. А. М. Швайгера ; Издательство ЮУрГУ, 2008. - 100с., 100 экз.

2. Рабочая конструкторская документация: учебное пособие / А.Л. Решетов; Е.П. Дубовикова; Е.А. Усманова. - Челябинск: Издательский центр ЮУрГУ, 2015. - 168с., 100 экз.

*из них: учебно-методическое обеспечение самостоятельной работы студента:*

1. Резьбы, крепежные резьбовые изделия, разъемные и неразъемные соединения деталей, зубчатые передачи : учеб. пособие / Н. П. Сенигов, В. А. Пилатова, А. Л. Решетов, В. А. Краснов ; под ред. А. М. Швайгера ; Издательство ЮУрГУ, 2008. - 100с., 100 экз.

2. Рабочая конструкторская документация: учебное пособие / А.Л. Решетов; Е.П. Дубовикова; Е.А. Усманова. - Челябинск: Издательский центр ЮУрГУ, 2015. - 168с., 100 экз.

### **Электронная учебно-методическая документация**

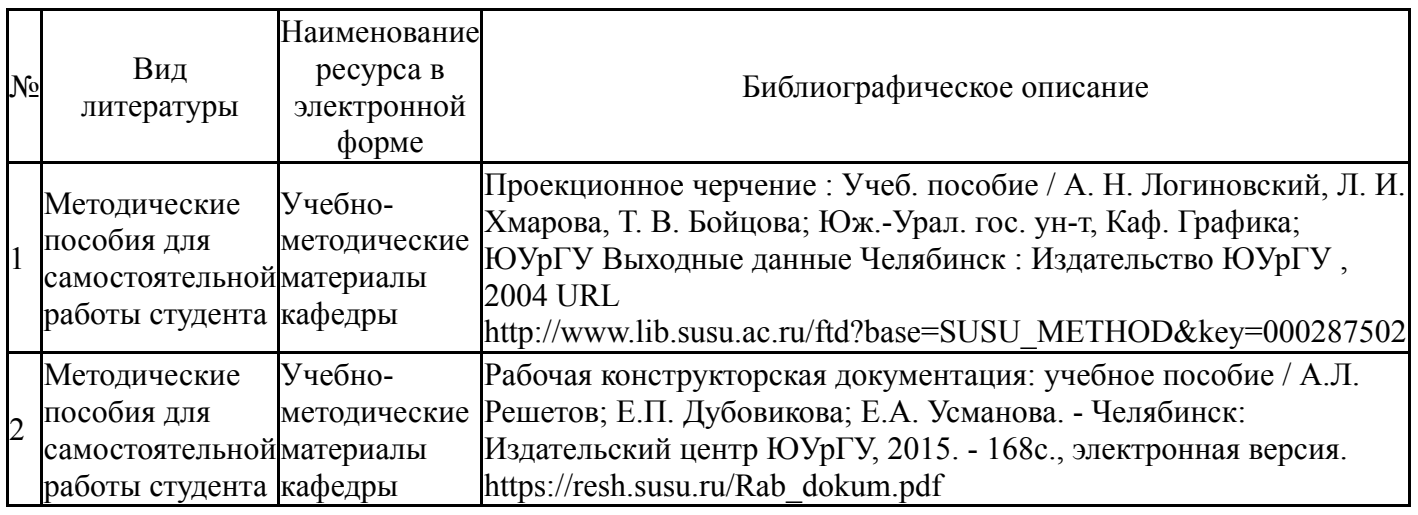

Перечень используемого программного обеспечения:

1. Autodesk-Eductional Master Suite (AutoCAD, AutoCAD Architecture, AutoCAD Civil 3D, AutoCAD Inventor Professional Suite, AutoCAD Raster Design, MEP, Map 3D, Electrical, 3ds Max Design, Revit Architecture, Revit Structure, Revit(бессрочно)

Перечень используемых профессиональных баз данных и информационных справочных систем:

Нет

#### **8. Материально-техническое обеспечение дисциплины**

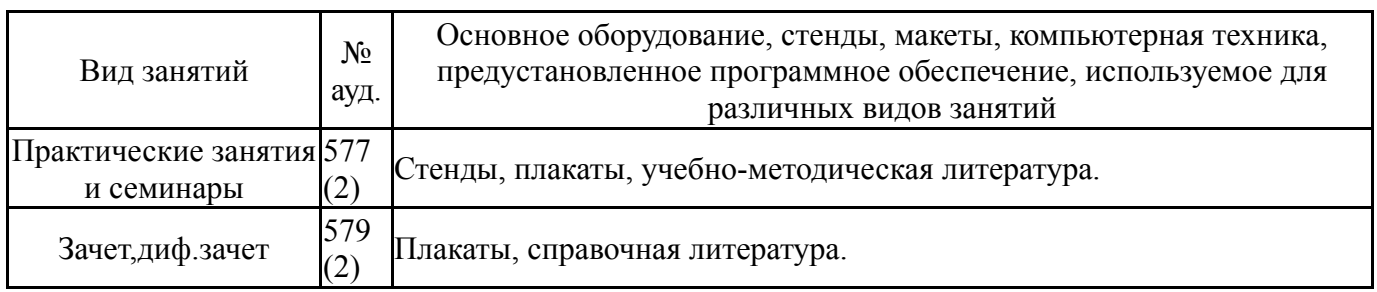